#### Sensing From Within

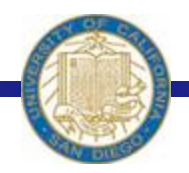

Week #4 Prof. Ryan Kastner

1

### Five Senses for Humans?

**❖ Our bodies have special sensory receptors** 

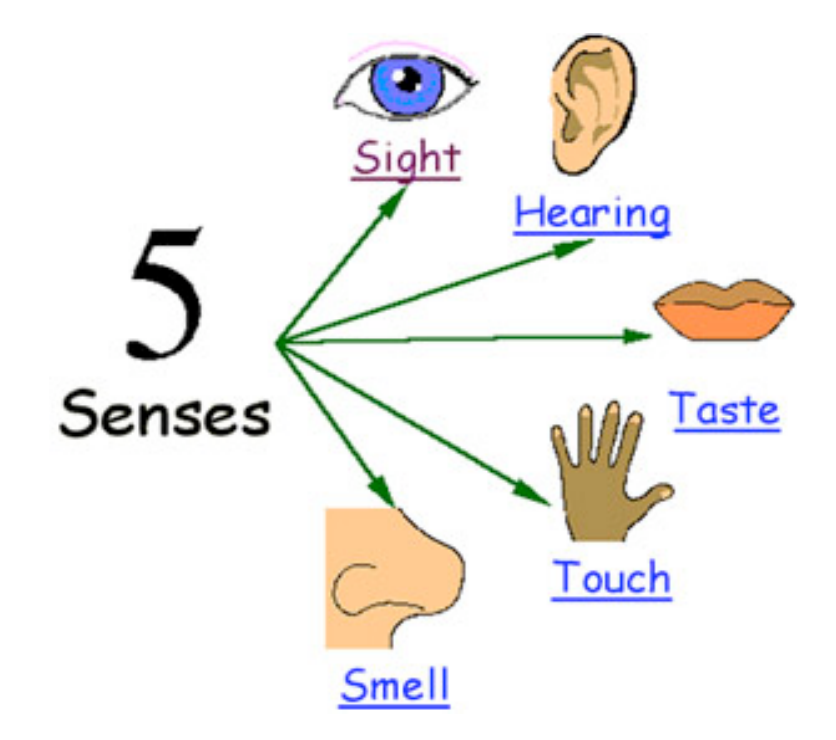

**Example:** Taste receptors are concentrated mostly → on tongue

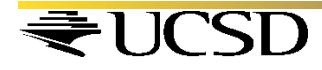

#### Exteroceptors and Interoceptors

- The perceptual system of any organism includes a set of **external sensors (exteroceptors)** and **internal sensing mechanism** (interoceptors or proprioception)
- *Can you touch your belly button in the dark? How?*

#### **Because of Proprioception**

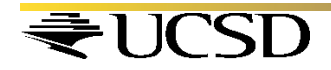

### Senses for Robots?

 **Essential for Robots!** 

Robots have both **internal** and **external** sensors.

*These sensor are capable of* 

- *Sensing light*
- *Temperature*
- *Touch*
- *Distance to another object, etc…*

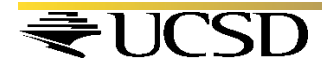

# Proprioception in the Scribbler?

There are **three** very useful internal mechanism!

## **1) Stall**

*Why:* It could be stuck against a wall!!

## **2) Time**

*Why:* Knowing the time is important to have more complex robot behaviors!!

## **3) Battery Level**

*Why:* So you can detect when to change the batteries!!

## Sensing Stall

#### $\div$  getStall()

Returns True if the robot has stalled

**• Returns False Otherwise** 

## How would you use this commad **as a control behavior?**

while not getStall():  $<$ do something>

Keep doing <do something> until the robot has stalled

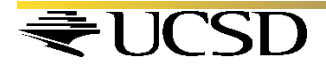

## Sensing Stall: Example

**❖ Write this program:** 

"Go forward unless you bump into something

```
while not getStall(): 
  forward(1.0) 
stop() 
speak ("Ouch! I think I bumped into something!")
```
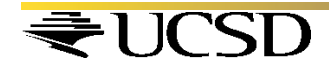

#### Sensing Battery Power Levels

**❖ Scribbler runs on 6AA batteries** 

◆ When the battery levels go down, you will get lower and lower voltages causing erratic behavior.

- $\div$  getBattery()
	- \* Returns the current voltage being supplied by the battery
	- The battery voltage levels will vary between 0 and 9 volts (0 is being totally drained)

#### Sensing Battery Power Levels

**❖ Scribbler runs on 6AA batteries** 

◆ When the battery levels go down, you will get lower and lower voltages causing erratic behavior.

- $\div$  getBattery()
	- \* Returns the current voltage being supplied by the battery
	- The battery voltage levels will vary between 0 and 9 volts (0 is being totally drained)

#### Sensing Battery Power Levels: Example

#### **❖** The red LED on the robot

- remains lit when the power levels are high;
- starts to flash when the battery levels are low

How would you use this commad **as a control behavior?** 

while (getBattery()  $\geq=5$ ):  $<$ do something>

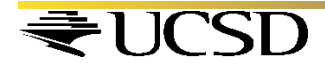

#### Time

\* You used this sensor while writing *timeRemaining* and *wait* commands

 While writing commands like *forward(1, 2.5)*, this is where Scribbler gets time information

*<del>☆</del>* Try

*currentTime()* 

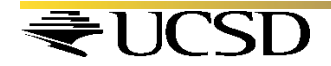

## Time

 The value returned by *currentTime()* is a number that represents the seconds elapsed since some earlier time, whatever that is

• Issue the command several times and notice the difference

 *forward (1.0, 3.0) forward (1.0, 3.0) wait(3.0)* 

*while timeRemaining (3.0)* 

 *forward(1.0)* 

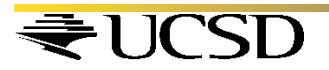

#### Time

\* Remember these commands?

 *forward (1.0, 3.0) forward (1.0, 3.0) wait(3.0) while timeRemaining (3.0) forward(1.0)* 

 Can you write the code to perform the same behavior using time sensor?

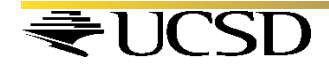

l,

#### Remember These

*# do something N times for step in range(N): do something* 

*# do something forever while True: do something* 

*# do something for some duration while timeRemaining(duration): do something* 

*# do something for some duration duration = <some time in seconds> startTime = currentTime() while timeRemaining(duration): do something* 

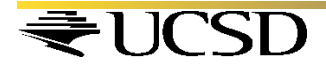

# **❖ Conditions result in either of two values: True** (1) or **False** (0)

• Simple conditions can be written using comparison operations:

> $\langle$  (less than),  $\langle$  = (less than or equal to)  $>$  (greater than),  $>=($  greater than or equal to)  $==$  (equal to),  $!=$  (not equal to)

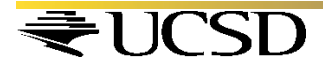

- **❖ Try these:**  $42 > 23$ **❖ Try these too:** "Hello"  $=$  "Good Bye"
- a, b,  $c = 10$ , 20, 10  $a == c$  $a == a$ "Elmore"  $\le$  "Elvis" "New York" < "Paris"
	- $\mathbf{``A''}<\mathbf{``B''}$  $``a" < "A"$

 $True == 1$ 

 $False == 1$ 

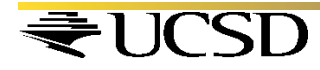

- "Hello"  $=$  "Good Bye"  $\rightarrow$  False
- "Elmore" < "Elvis"  $\rightarrow$  True "New York"  $\leq$  "Paris"  $\rightarrow$  True
- " $A$ " < "B"  $\rightarrow$  True "a"  $\leq$  "A"  $\Rightarrow$  False

• Strings are compared using alphabetical order;

• Uppercase letters are less than their equivalent lowercase

counterparts

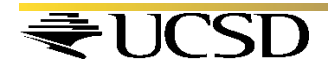

- You can build more complex conditional expressions **using logical operations** (also called Boolean operations)
	- **❖** and
	- or
	- $\div$  not
- *Try some examples*   $\div (5 > 7)$  and  $(8 > 3)$  $\frac{4}{3}$  not (( 5 > 7) and (8 > 3))

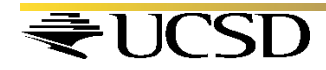

## Random Works

• One way to do interesting things with robots to inject some randomness in their behaviors

• Python provide a library for generating random numbers

• In order to access the random number library, you have the import random library: *from random import\** 

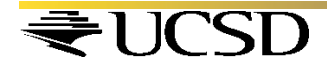

## Random Works

• There are many different features available in this library;

**❖ Such as try** 

# *random()*

Returns a random number between 0.0 and 1.0

#### *random(A, B)*  Returns a random number in the range [A…B]

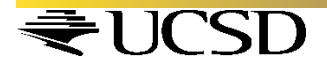

## Asking Questions

**❖ Scribbler can also ask questions:** 

*askQuestion ("Are you Ready?")* 

• You can have more control on these questions and answers:

> *askQuestion ("Change my pen to a different color and press 'OK' when ready")*

◆ You can even specify lists:

*askQuestion ("What is your favorite ice cream flavor?", ["Vanilla", "Chocolate", "Mango", "Hazelnut" , "Other"])* 

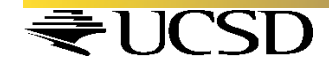

# How to Import Your File?

◆ Save your file to the Network Drive. Then:

 import sys sys.path.append("X:/") import *your\_file.py*

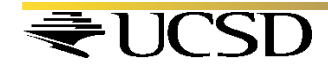